## Steps To Installing Microsoft Office 2010 In Windows 7 Starter >>>CLICK HERE<<<

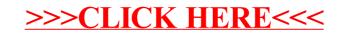